## **Propozycje tematów prac lic/inż./mgr do realizacji we współpracy z Laboratorium Elektroniki Profesjonalnej IPPT PAN – wersja 2017**

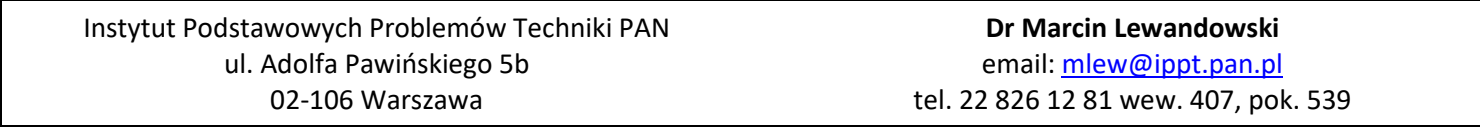

## Informacje wstępne

- Proponowane tematy wynikają bezpośrednio z naszych zainteresowań i prowadzonych prac badawczo-rozwojowych oraz są aktualne w kontekście kierunków rozwijanych obecnie na świecie.
- Wszystkie tematy są zorientowane praktycznie i mają na celu rozwój nauki i technologii w kierunku konkretnych aplikacji.
- Tematy należy traktować jako punkt wyjścia do określenia szczegółowego tematu i zakresu pracy do indywidualnego ustalenia w zależności od preferencji i umiejętności studenta.
- Oferujemy realne wsparcie w zakresie realizacji tematu –m.in. konsultacje, pomoc techniczną, dostęp do laboratorium i know-how.
- Realizacja projektów w naszym Laboratorium pozwoli na zapoznanie się ze współczesną i ciekawą tematyką oraz umożliwi zdobycie nowej praktycznej wiedzy i umiejętności. Takie doświadczenie dobrze wygląda w CV!

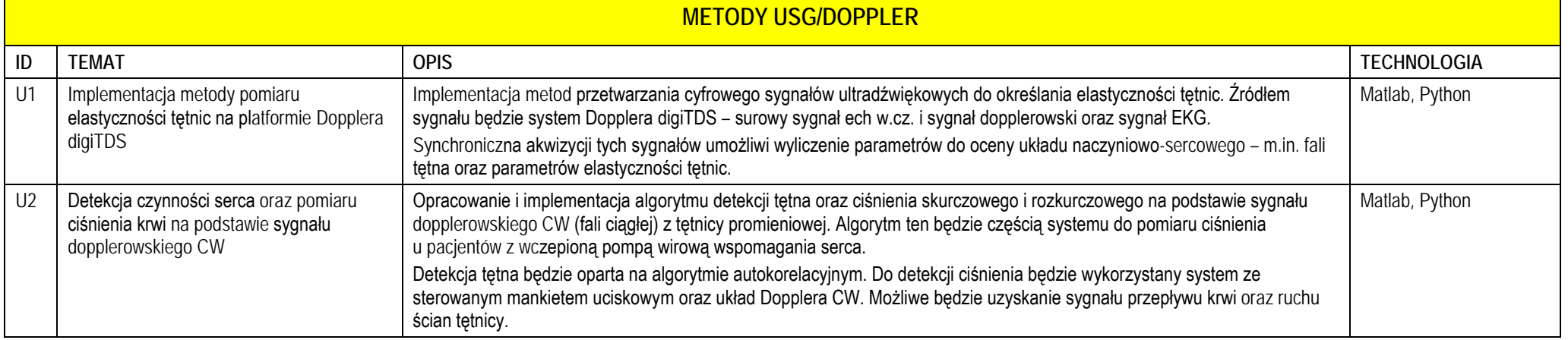

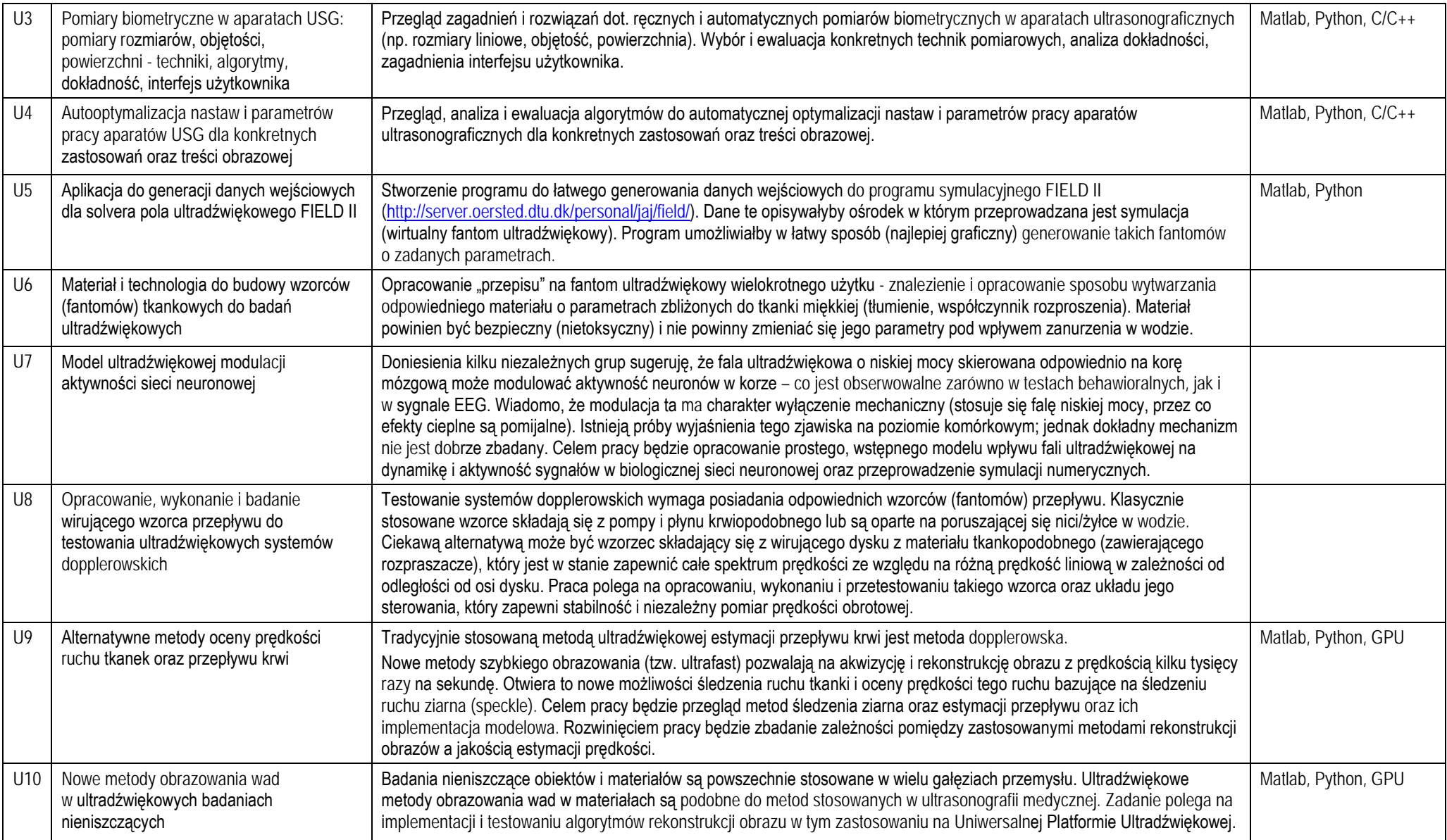

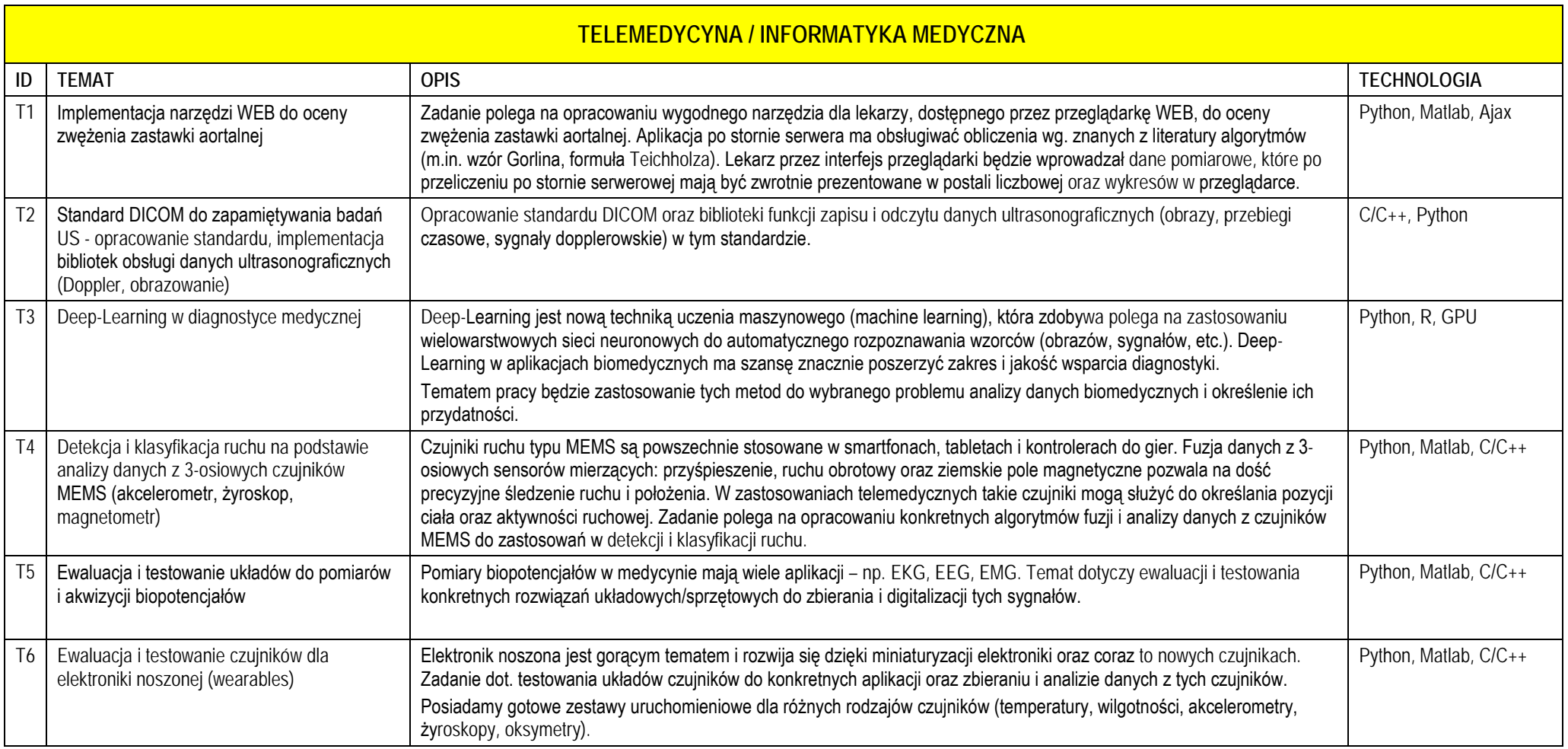

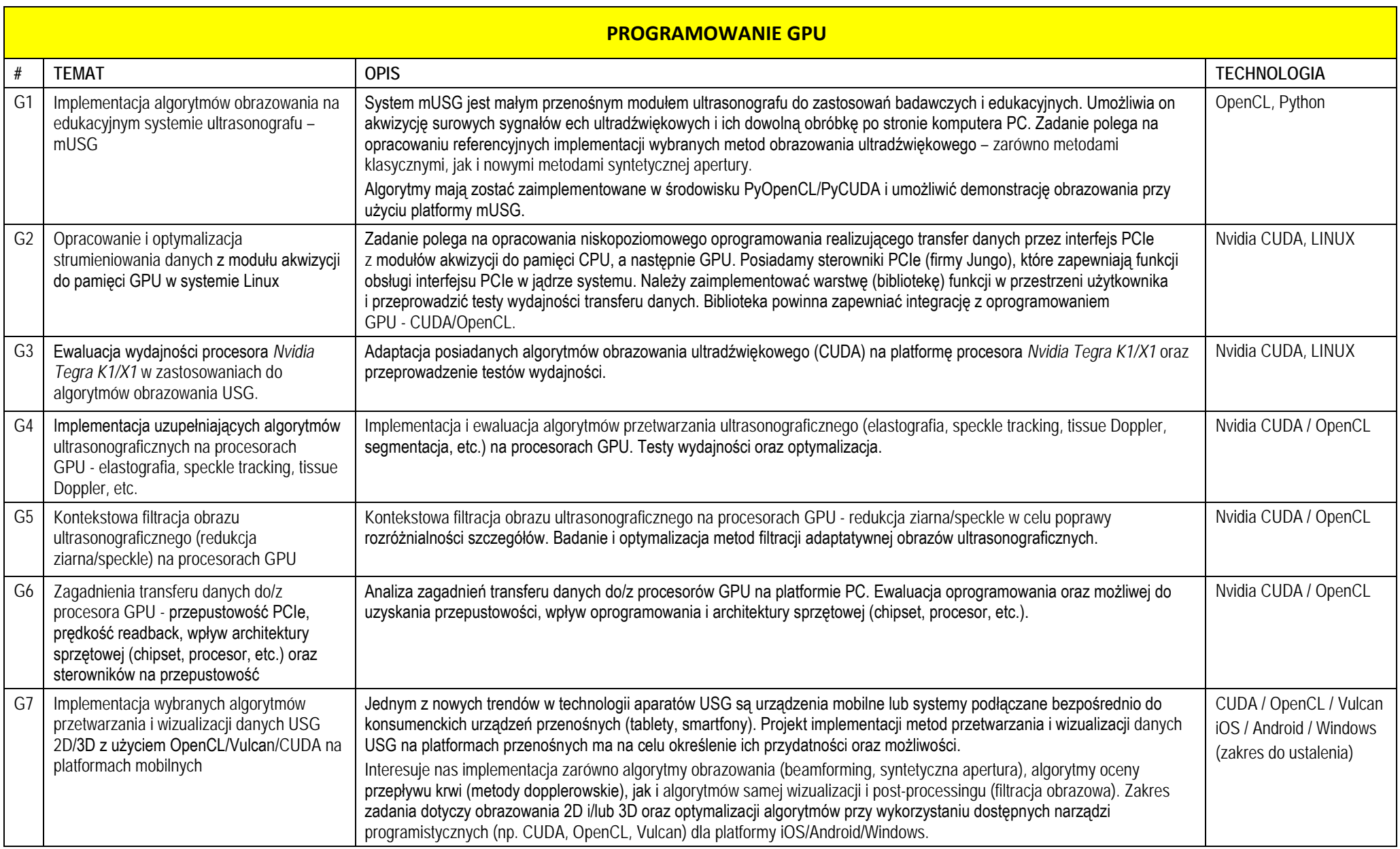

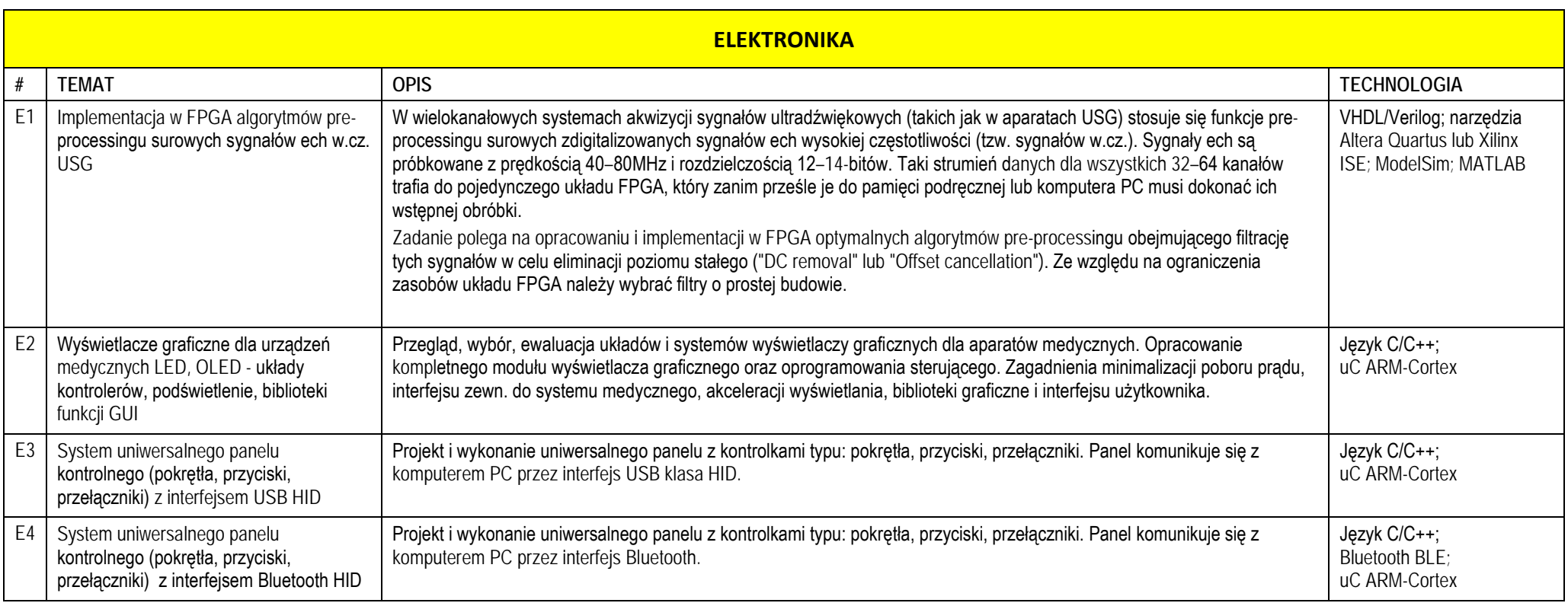